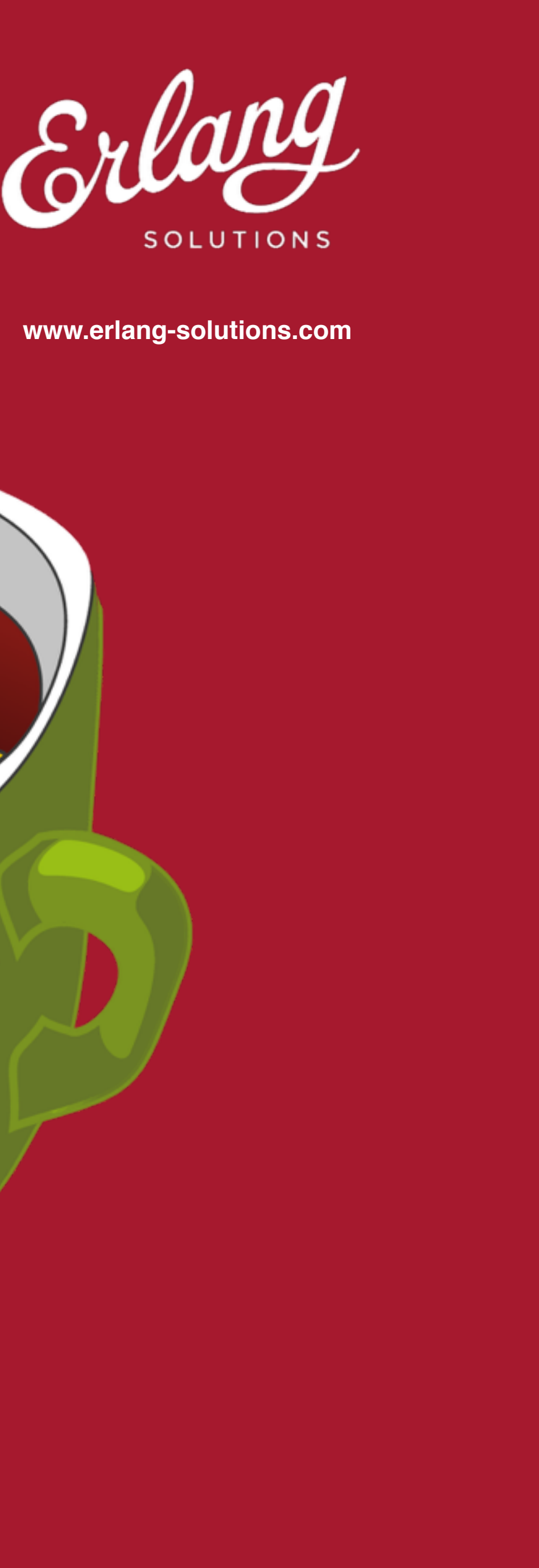

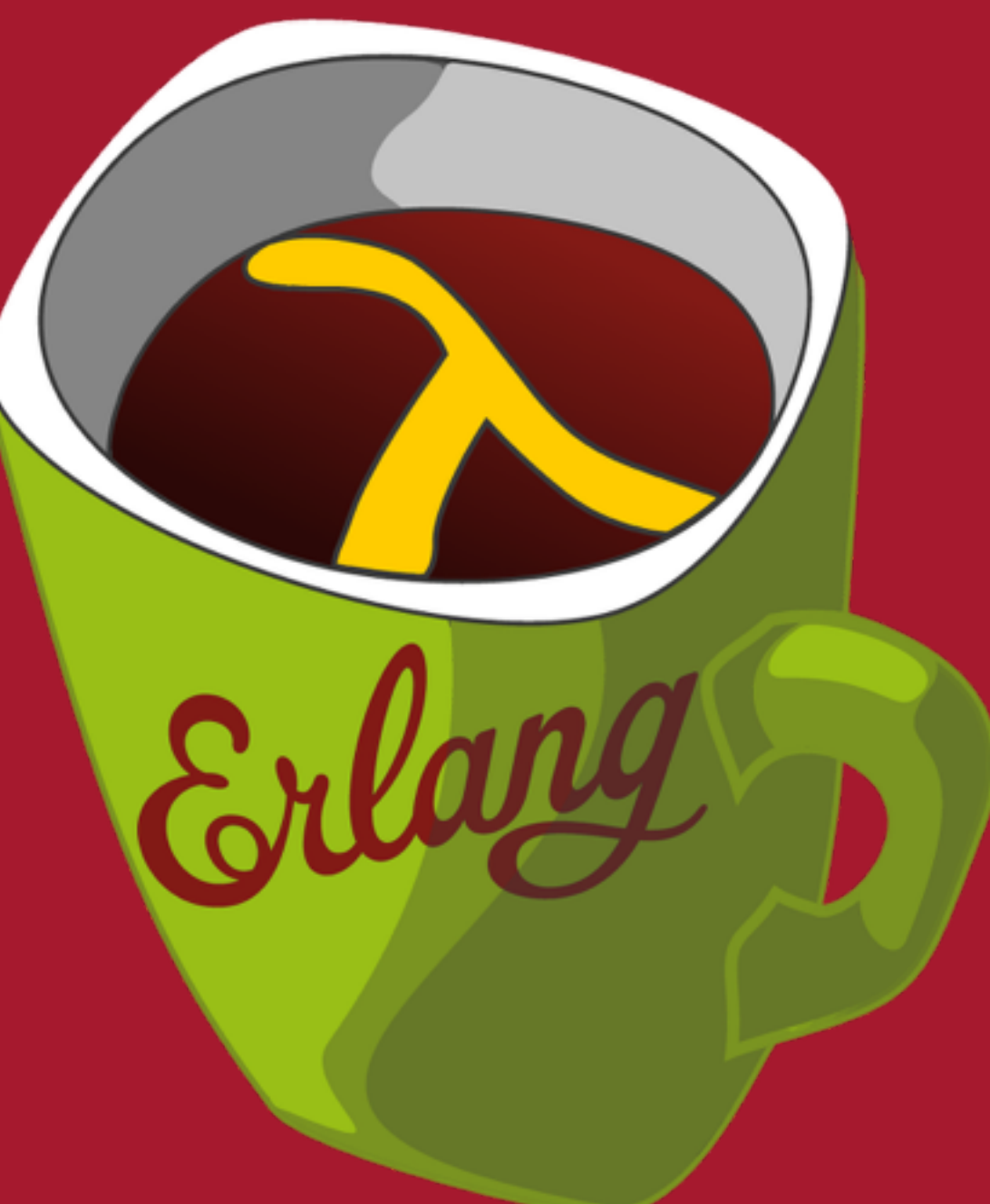

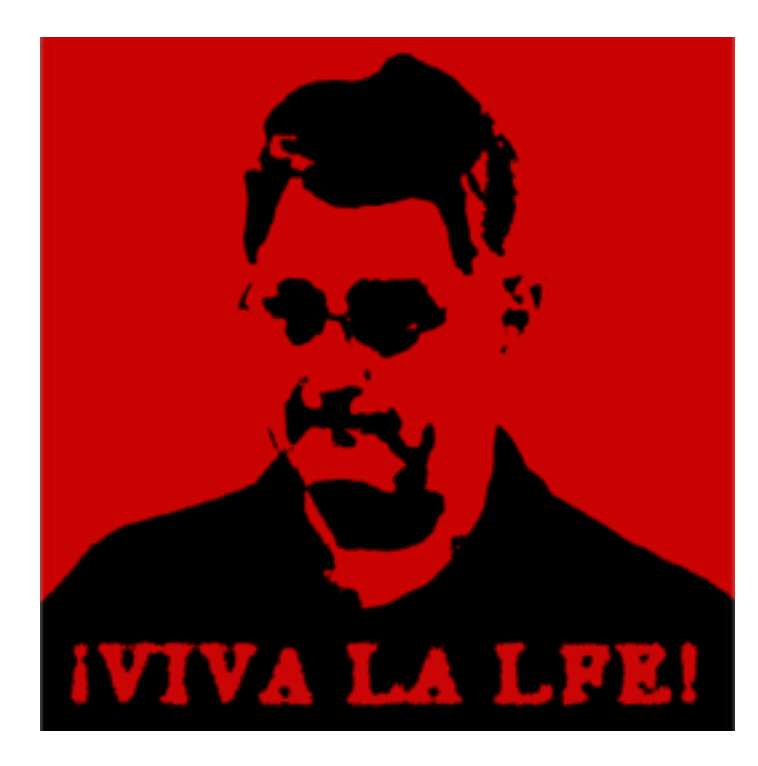

# **LFE - a real lisp in the Erlang ecosystem Robert Virding**

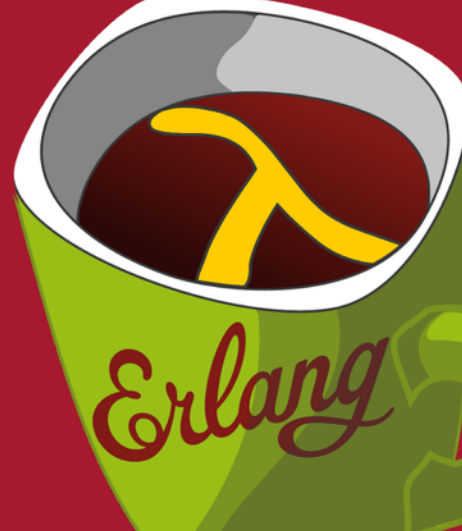

2

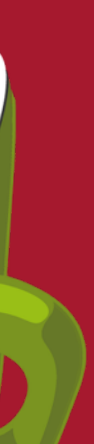

## **The LFE goal**

# A "proper" lisp

# Efficient implementation on the BEAM Seamless interaction with Erlang/OTP and all libraries.

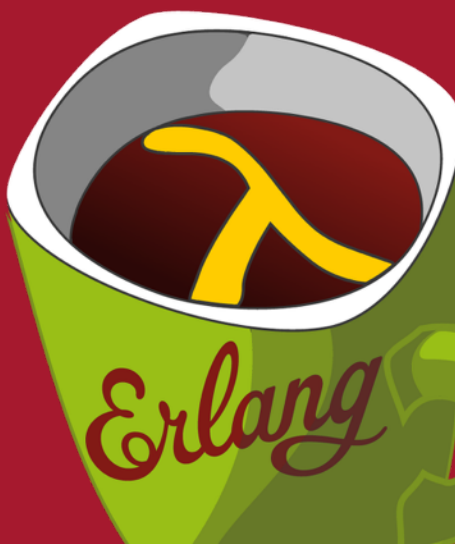

3

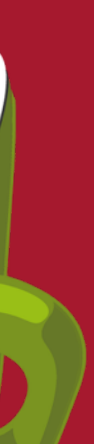

- ▸ Background
- ▸ Erlang Ecosystem
- ▸ LFE

## **Overview**

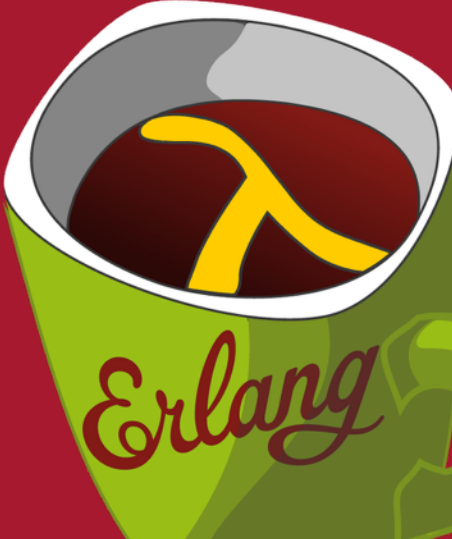

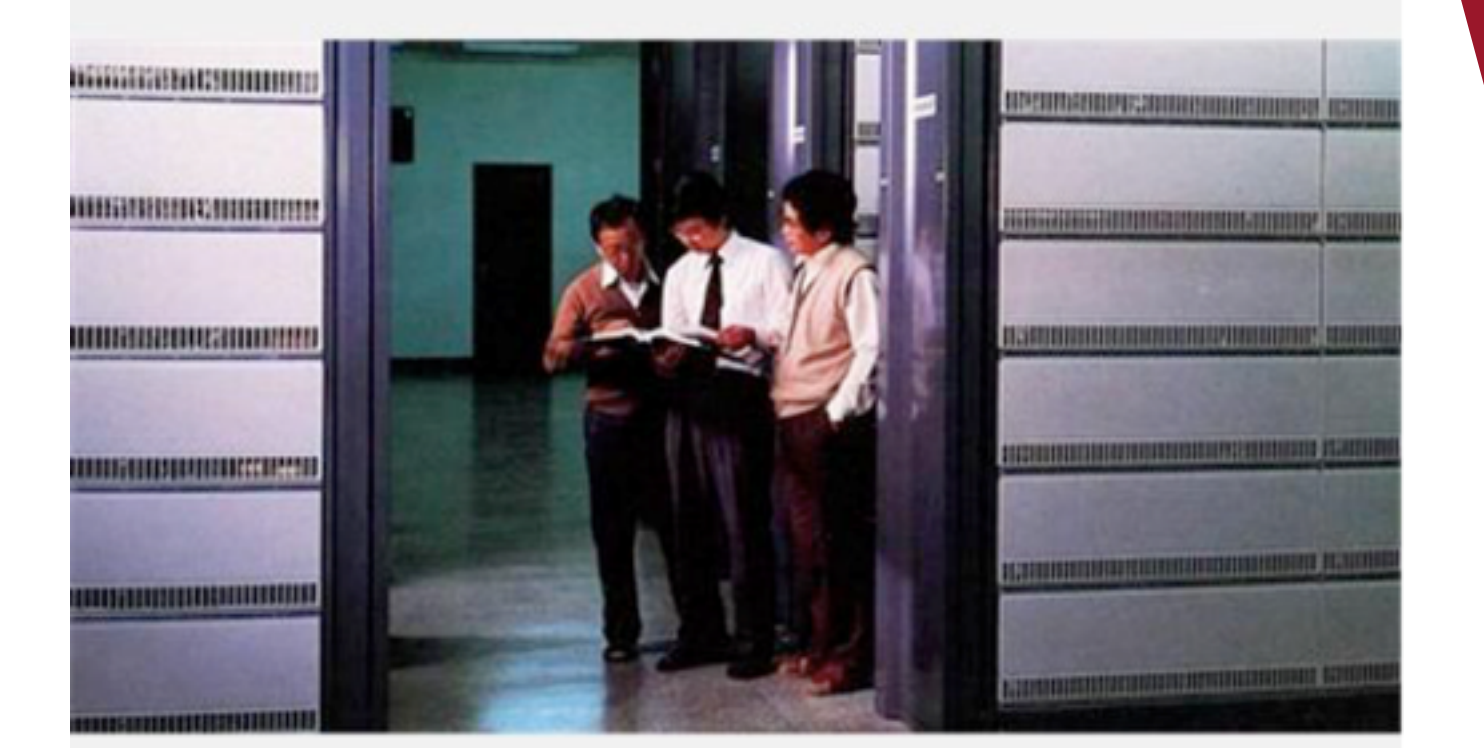

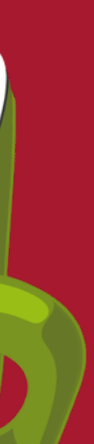

**‣Ericsson's "best seller" AXE telephone exchanges (switches) required large efort to develop and maintain software.**

**‣The problem to solve was how to make programming these types of applications easier, but keeping the same characteristics.**

## **Background: the problem**

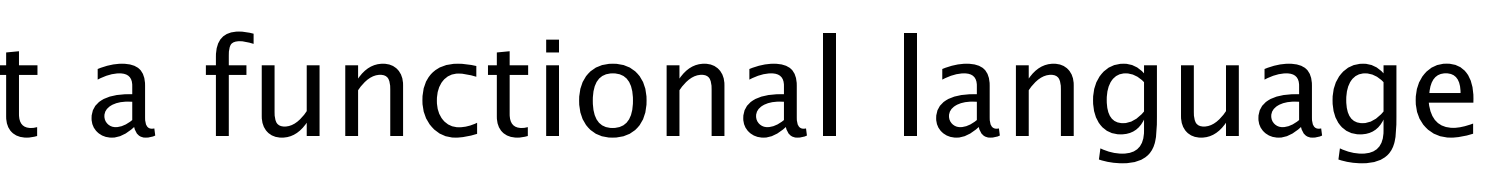

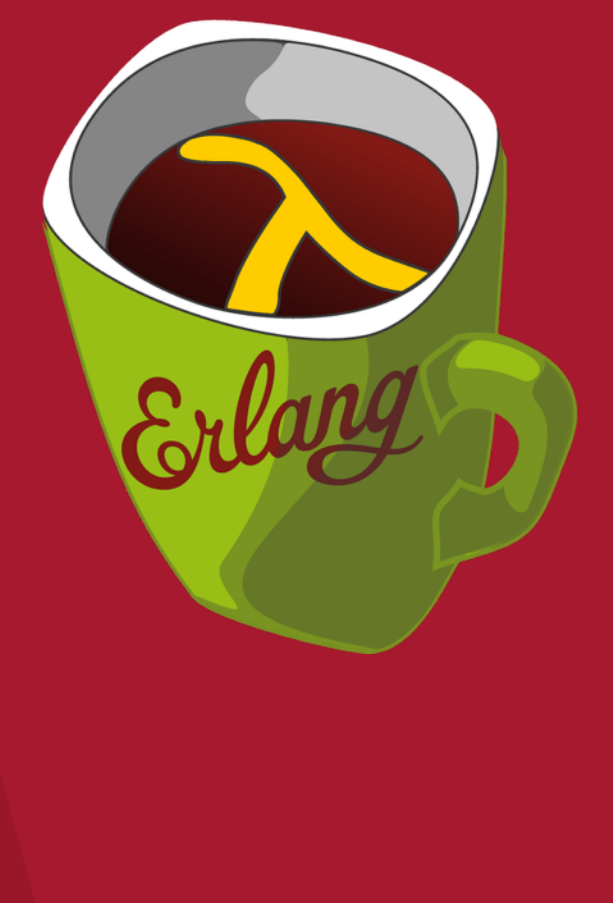

## **Background: some reflections**

## We were **not** out to implement a functional language

## **WE WERE TRYING TO SOLVE THE PROBLEM**

## We were **not** out to implement the actor model

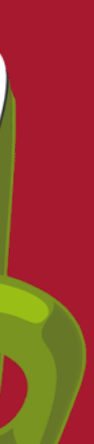

- ‣Handle a very large numbers of concurrent activities.
- $\blacktriangleright$  Actions must be performed at a certain point in time or within a certain time.
- ‣System distributed over several computers.
- Interaction with hardware.
- ‣Very large software systems.
- ▶ Complex functionality such as feature inter
- ‣Continuous operation over many years.
- ▶Software maintenance (reconfiguration etc.) without stopping the system.
- ‣Stringent quality and reliability requirements.
- ‣Fault tolerance both to hardware failures and software errors.
	-

Bjarne Däcker, November 2000 - Licentiate Thesis

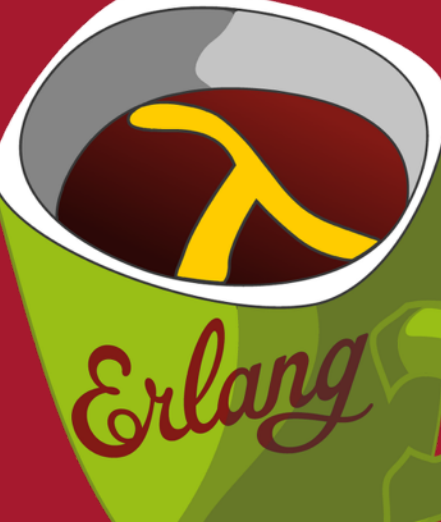

## **Background: problem domain**

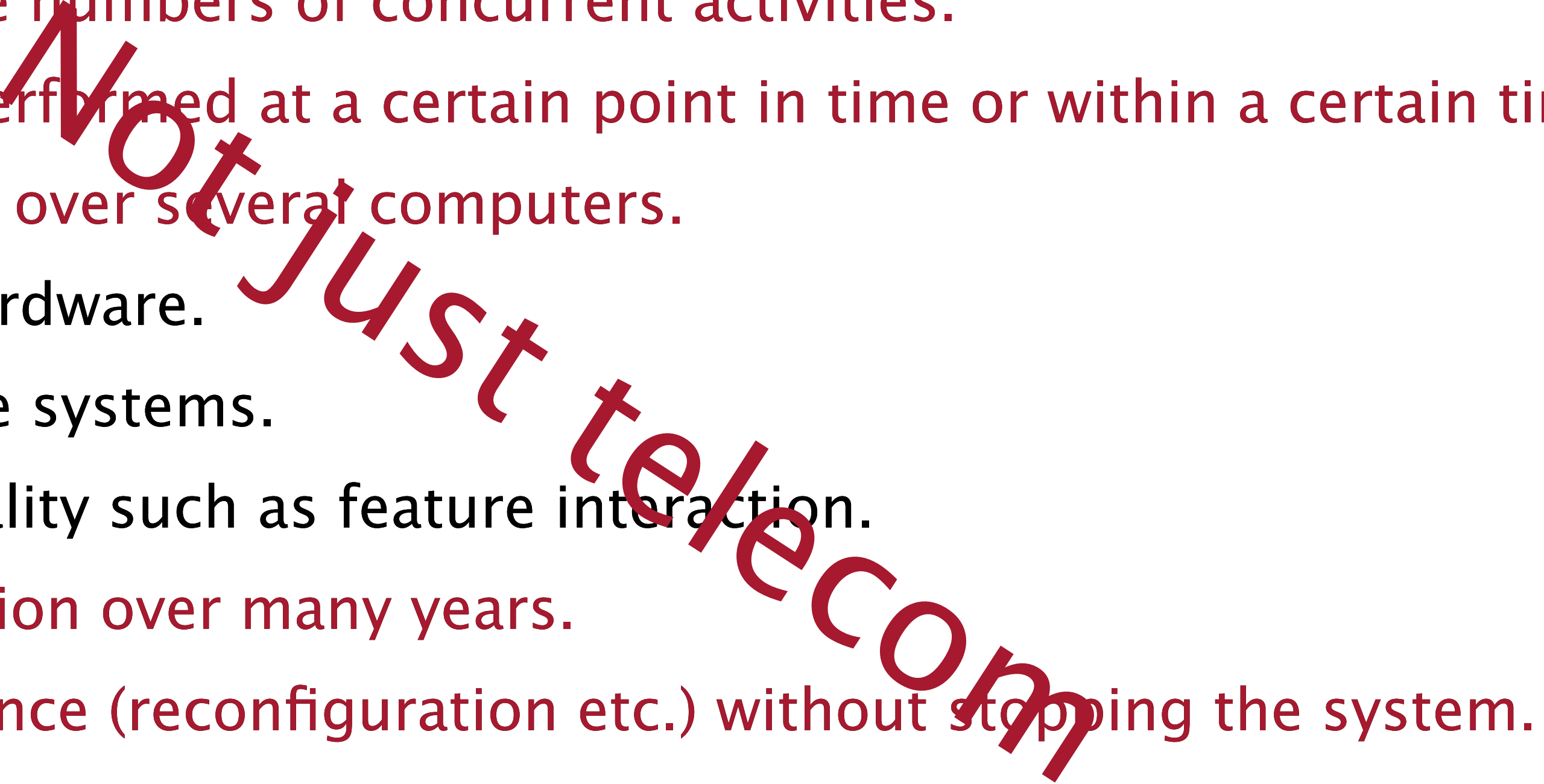

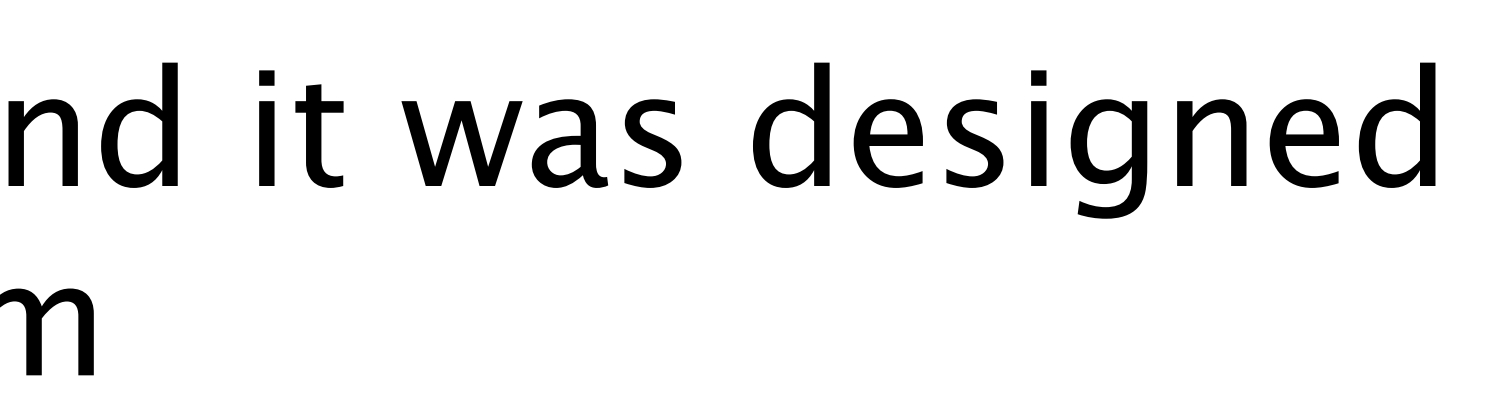

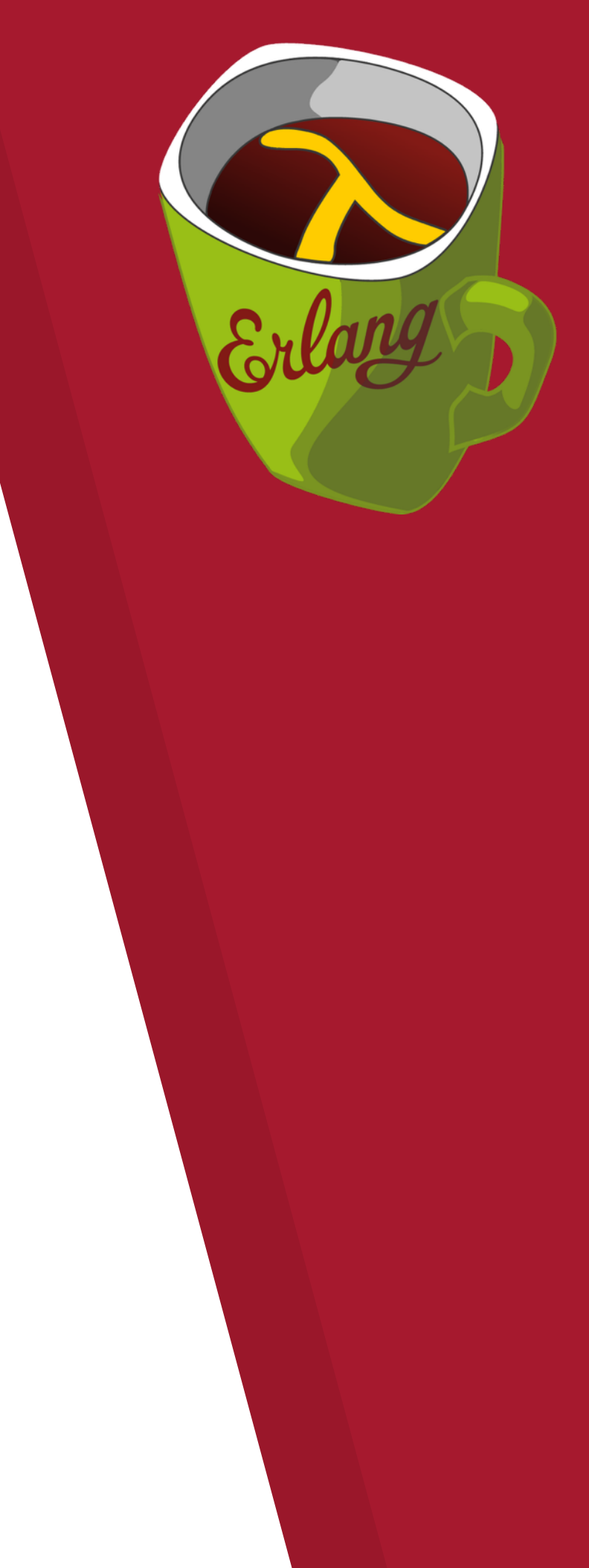

7

## Erlang and the system around it was designed to solve this type of problem

Erlang/OTP provides direct support for these issues

## **Background**

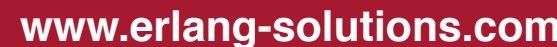

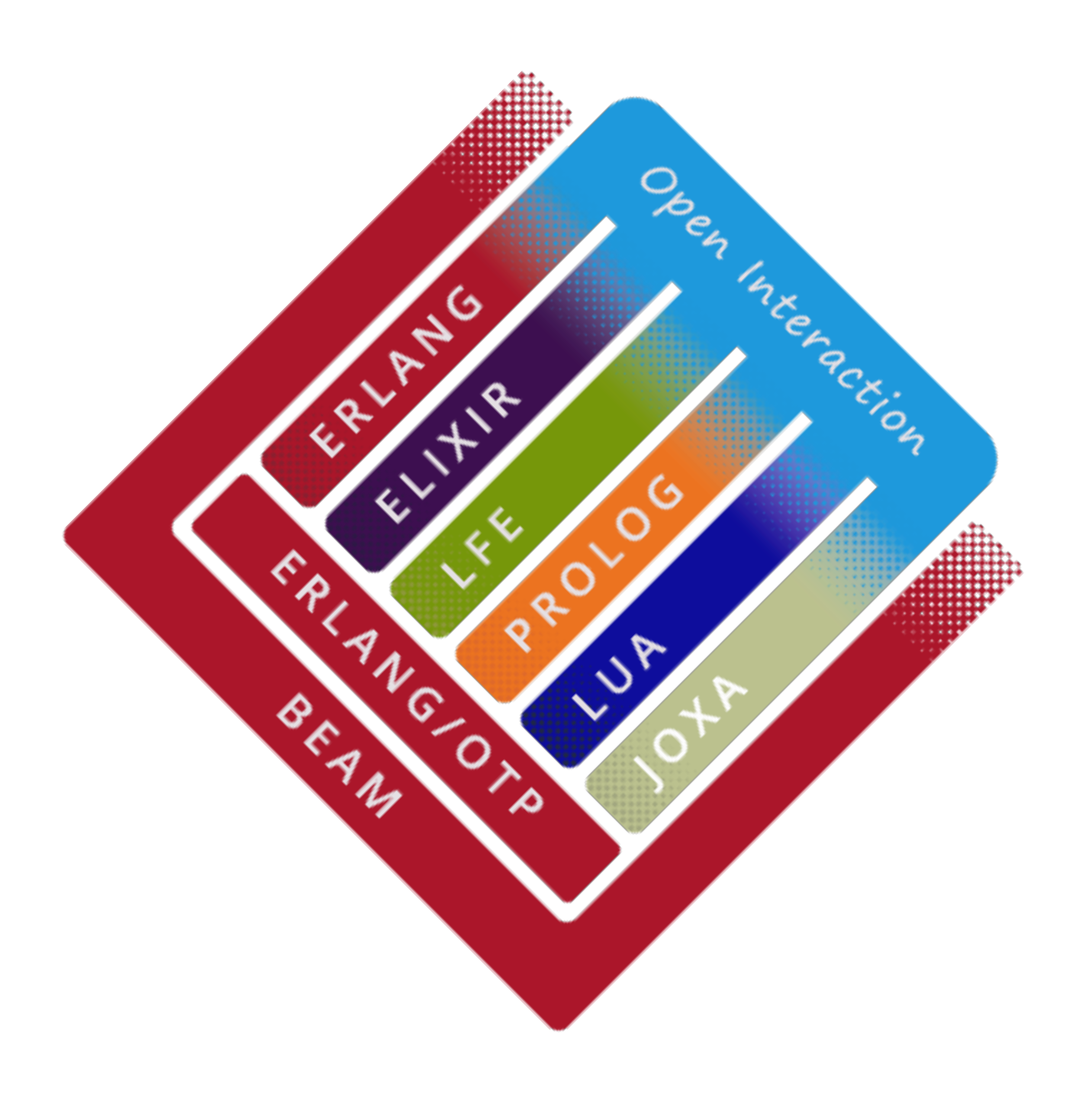

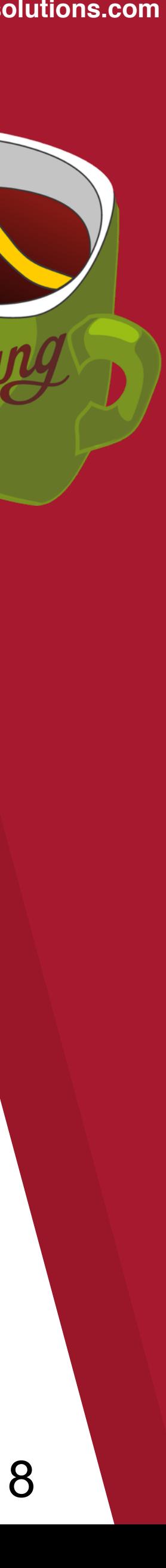

Languages built/running on top of the BEAM, Erlang and OTP.

## **Erlang Ecosystem**

By following "the rules" the languages openly interact with each other

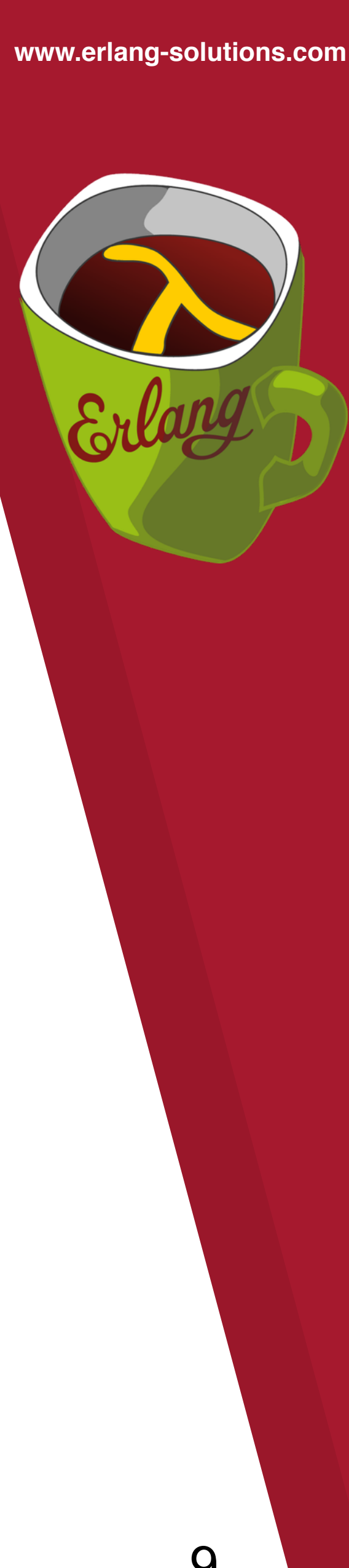

## **Erlang Ecosystem**

## The whole system can interact with other systems

Tace

Oben Independent

**UP** 

BEAM

 $\mathsf{\circ}$ 

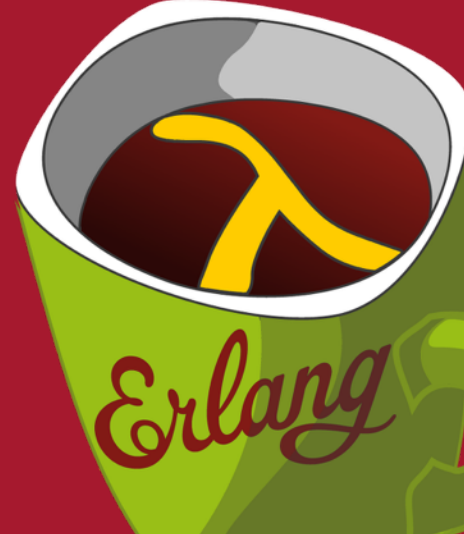

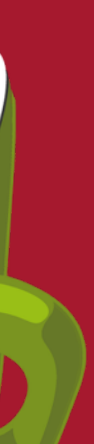

## **What is the BEAM?**

## **A virtual machine to run Erlang**

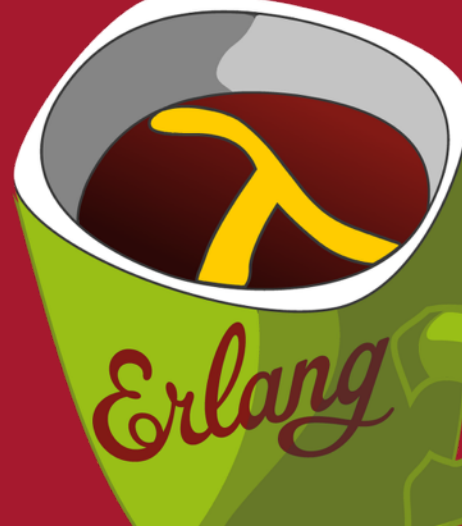

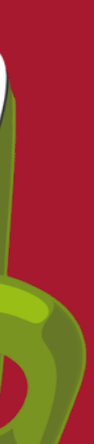

- ▸ Lightweight, massive concurrency
- ▸ Asynchronous communication
- ▸ Process isolation
- ▸ Error handling
- ▸ Continuous evolution of the system
- ▸ Soft real-time
- ▸ Transparent SMP/multi-core support

These we seldom have to worry about directly in a language, except for receiving messages

## **Properties of the BEAM**

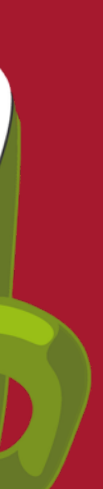

- ▸ Immutable data
- ▸ Predefined set of data types
- ▸ Pattern matching
- ▸ Functional language
- ▸ Modules/code
- ▸ No global data

These are what we mainly "see" directly in our languages

## **Properties of the BEAM**

▸ Do we really something so old? DEFINE ( (MEMBER (LAMBDA (A X) (COND ((NULL X) F) ((EQ A (CAR X)) T) (T (MEMBER A (CDR X))) )) (UNION (LAMBDA (X Y) (COND ((NULL X) Y) ((MEMBER  $(CAR X) Y$  (UNION  $(CDR X) Y$ ) (T  $(CONS (CAR X)$  $(UNION (CDR X) Y)))$ (INTERSECTION (LAMBDA (X Y) (COND ((NULL X) NIL) ((MEMBER (CAR X) Y) (CONS (CAR X) (INTERSECTION  $(CDR X)$  Y))) (T (INTERSECTION (CDR X) Y)) )))  $)$ INTERSECTION ((A1 A2 A3) (A1 A3 A5)) UNION  $((X Y Z) (U V W X))$ 

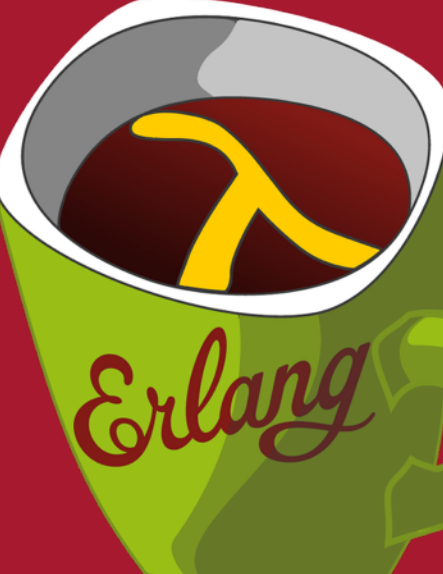

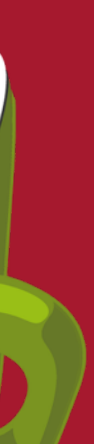

## **Why Lisp?**

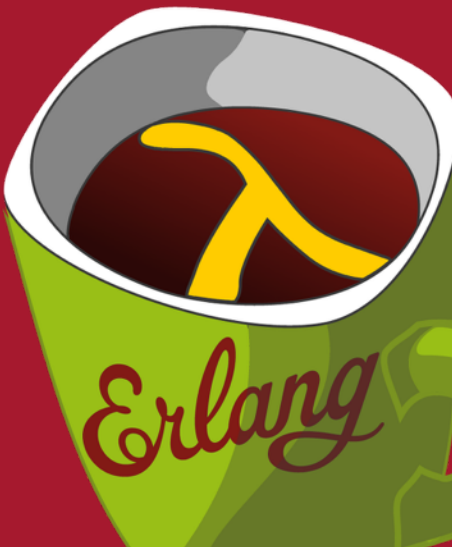

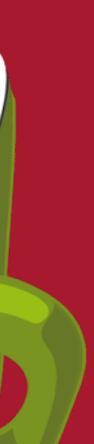

```
(defun union 
   ((() set) set) 
   (((cons x xs) set) 
    (if (lists:member x set) (union xs set) 
      (cons x (union xs set))))) 
(defun intersection 
 ((()')') (((cons x xs) set) 
    (if (lists:member x set) (cons x (intersection xs set)) 
      (intersection xs set))))
```
▸ Do we really want something so old? ▸ Fortunately we don't have to

## **Why Lisp?**

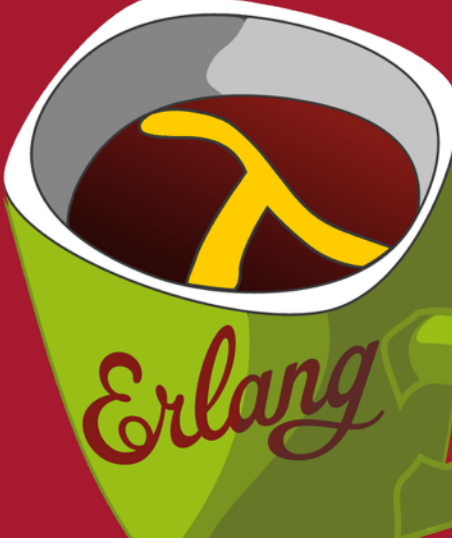

```
(a b c)
bert more-of do if size >
(1 2 3)
(a b (x 1 y) 3)
(> size 4)
(if (> size 4) (bump-it) 
   (drop-it))
(defun test (size) 
  (if (> size 4) (bump-it) 
    (drop-it)))
1 56.0 9 Numbers
```
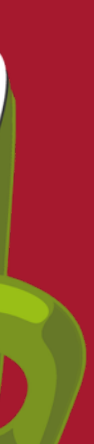

## **Why Lisp?**

‣ Symbols

```
‣ Lists
```
▶ But code is lists

‣ Lists, hmm ... ‣ Lists, but this looks like code

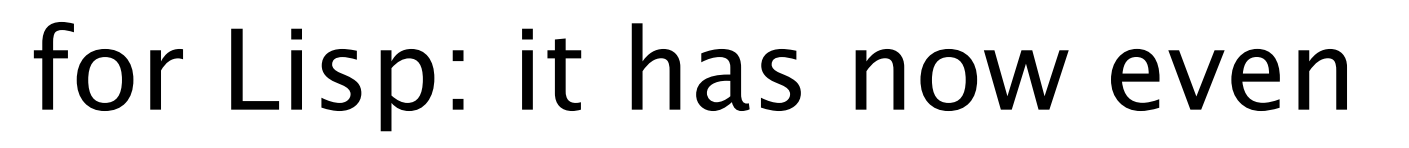

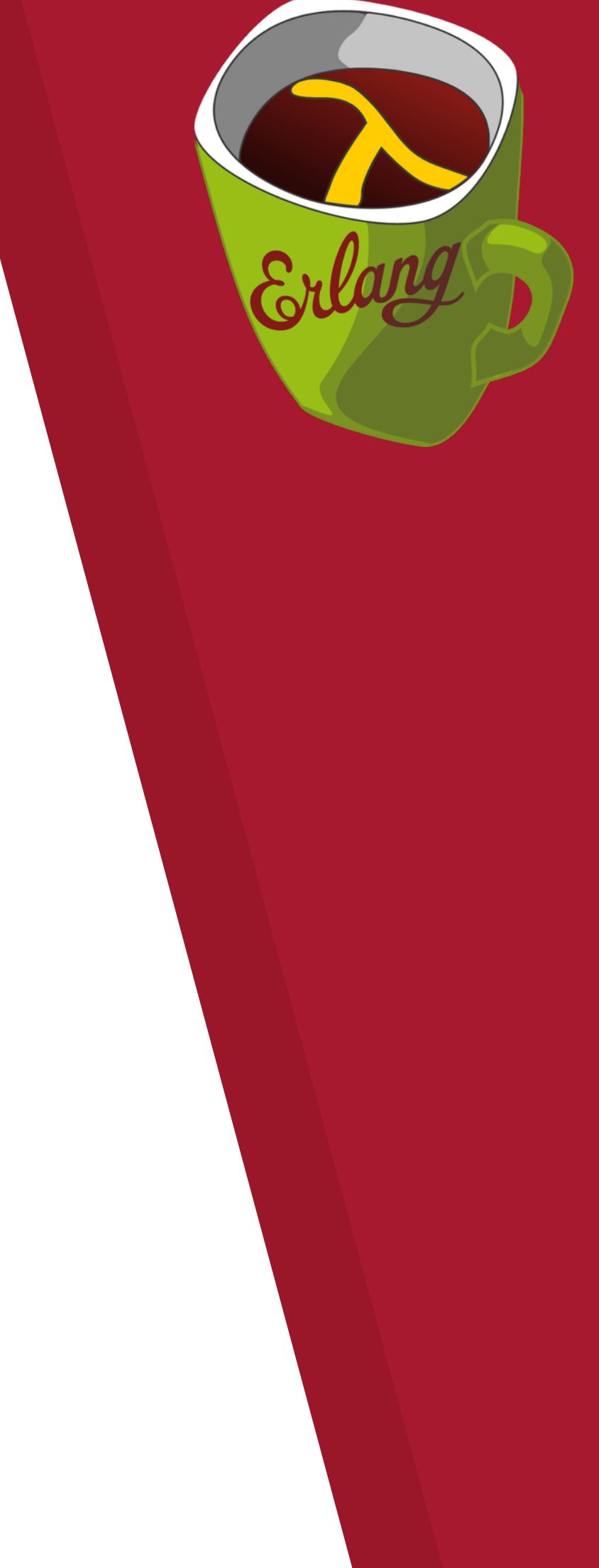

- ▸ A lot has changed since 1958 ... even for Lisp: it has now even more to offer
- ▸ It's a programmable programming language
- ▸ As such, it's an excellent language for exploratory programming
- ▸ Many are drawn to the beauty of the near syntaxlessness of the language
- ▸ Due to its venerable age there is an enormous body of code to draw from

## **Why Lisp?**

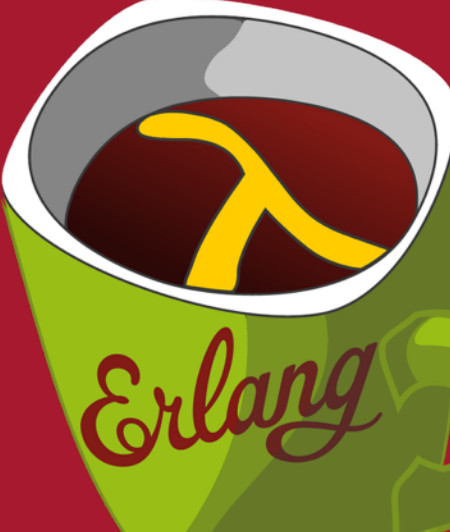

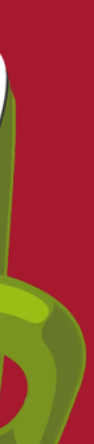

- ▸ It isn't an implementation of Scheme
- ▸ It isn't an implementation of Common Lisp
- ▸ It isn't an implementation of Clojure

▸ Properties of the Erlang VM make these languages difficult to implement efficiently

## **What LFE isn't**

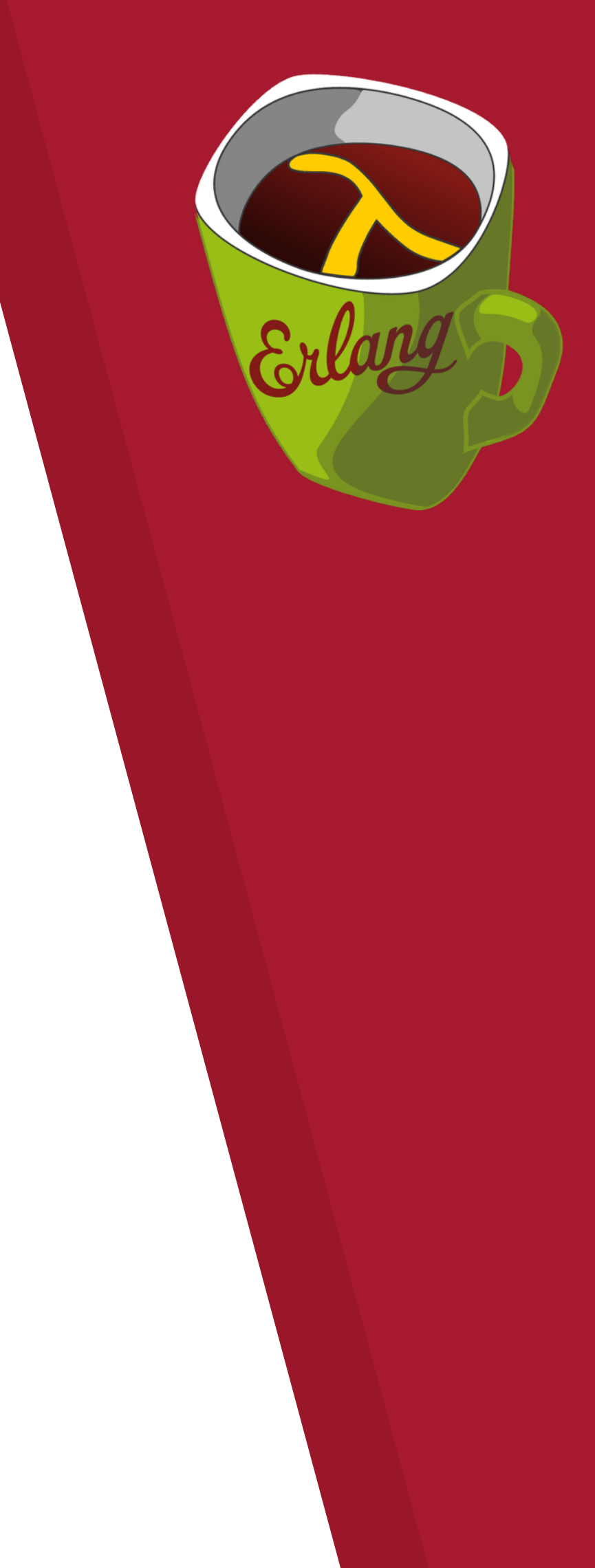

- ▸ LFE is a proper lisp based on the features and limitations of the Erlang VM
- ▸ Runs on the standard Erlang VM
- ▸ LFE coexists seamlessly with OTP and the other languages in the Erlang ecosystem

## **What LFE is**

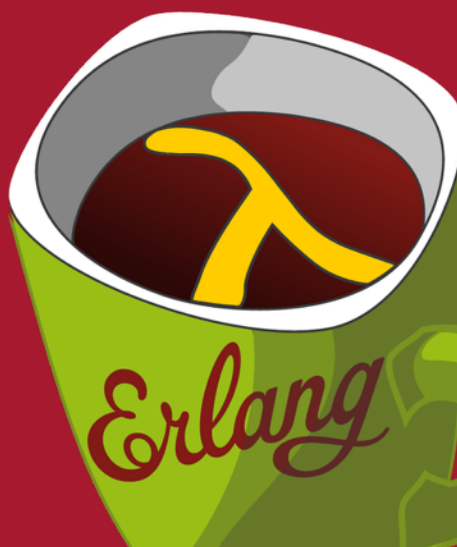

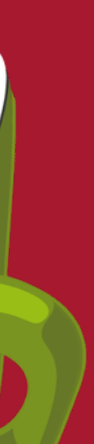

- ▸ Data types
- ▸ Modules/functions
- ▸ Lisp-1 vs. Lisp-2
- ▸ Pattern matching
- ▸ Macros

## **Features of LFE**

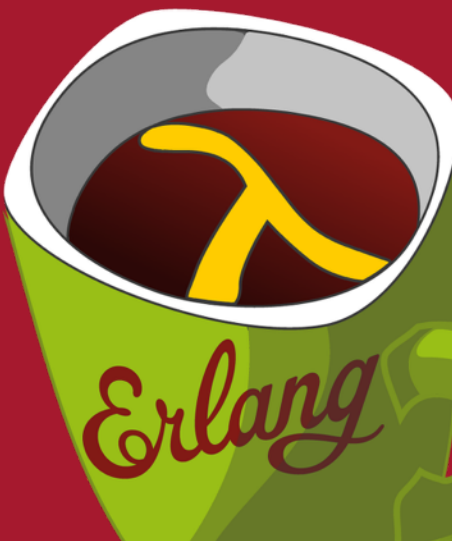

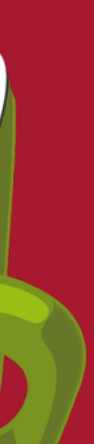

## ▸ LFE has a fixed set of data types

- ▹ Numbers
- ▹ Atoms (lisp symbols)
- ▹ Lists
- ▹ Tuples (lisp vectors)
- ▹ Maps
- ▹ Binaries
- ▹ Opaque types (pids, refs)

## **Data types**

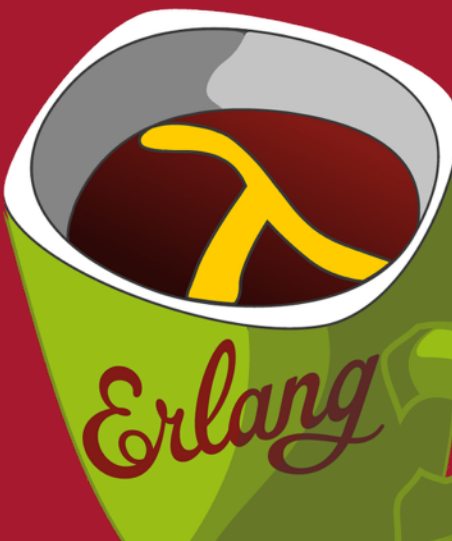

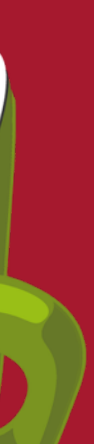

- ▸ Only has a name, no other properties
- ▸ ONE name space
- ▸ No CL packages or namespaces

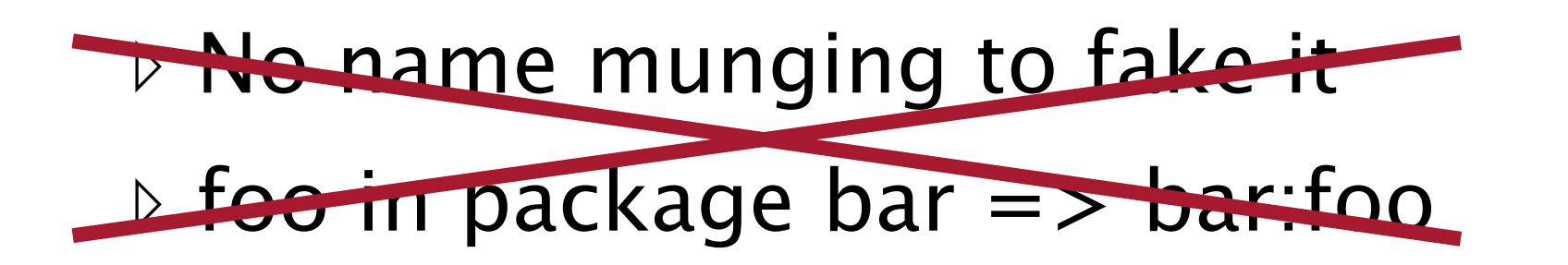

▸ Booleans are atoms, true and false

## **Atoms/symbols**

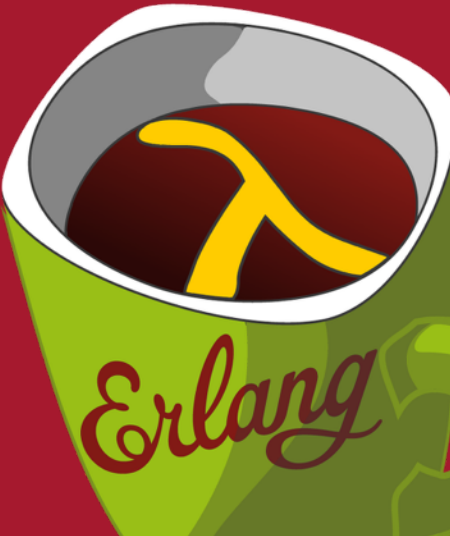

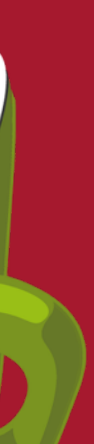

```
(binary 1 2 3) 
(binary (t little-endian (size 16)) 
          (u (size 4)) 
          (v (size 4)) 
          (f float (size 32)) 
         (b bitstring))
```
- ▸ Byte/bit data with constructors
- ▸ Properties are type, size, endianess, sign

## **Binaries**

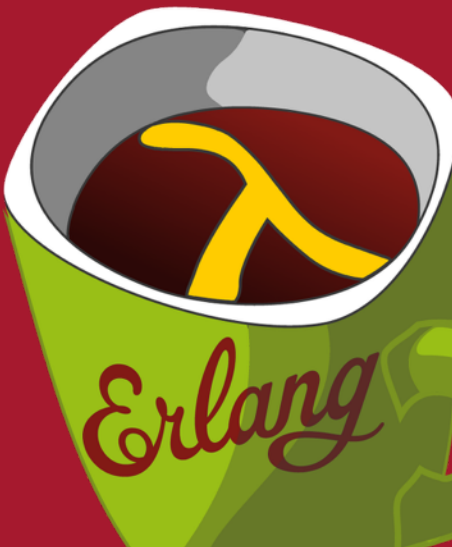

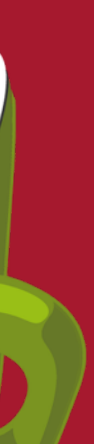

```
(binary (ip-version (size 4)) (hdr-len (size 4)) 
         (srvc-type (size 8)) (tot-len (size 16)) 
         (id (size 16)) (flags (size 3)) 
         (frag-off (size 13)) (ttl (size 8)) 
         (proto (size 8)) (hdr-chksum (size 16)) 
         (src-ip (size 32)) (dst-ip (size 32)) 
         (rest bytes))
```
▸ IPv4 packet header

## **Binaries**

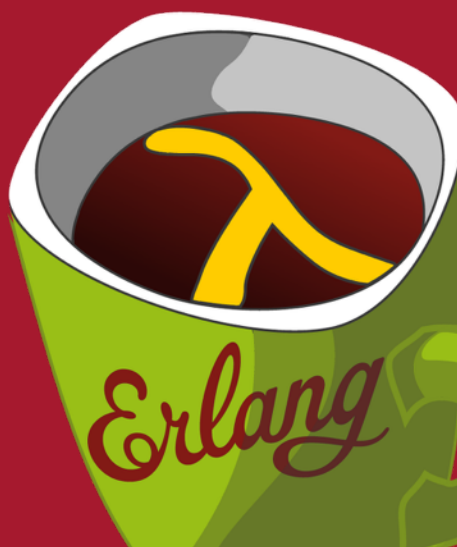

24

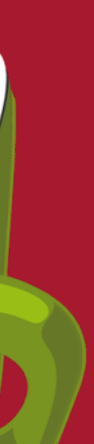

- ▸ Modules are very basic
- ▹ Only have name and exported functions
- ▹ Only contains functions
- ▹ Flat module space
- ▸ Modules are the unit of code handling
- ▹ Compilation, loading, deleting
- ▸ Functions only exist in modules
	- ▹ Except in the shell (REPL)
- ▸ NO interdependencies between modules
- ▸ Support for multiple modules in one file

## **Modules and functions**

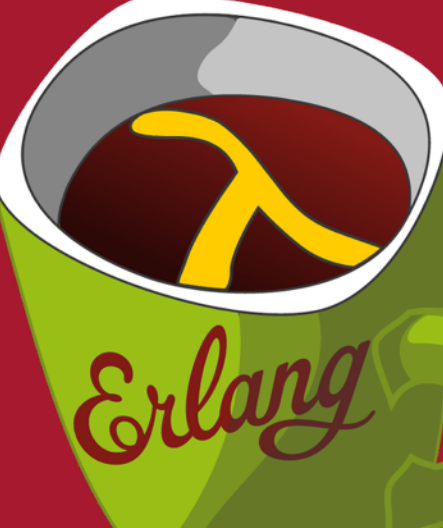

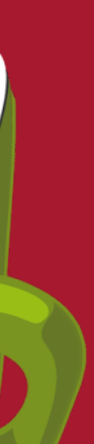

(defmodule arith (export (add 2) (add 3) (sub 2))) (defun add (a b) (+ a b)) (defun add (a b c) (+ a b c))

 $(\text{defun sub } (a b) (- a b))$ 

- ▸ Function definition resembles CL
- ▸ Functions CANNOT have a variable number of arguments!
- ▸ Can have functions with the same names and different number of arguments (arity), they are different functions

## **Modules and functions**

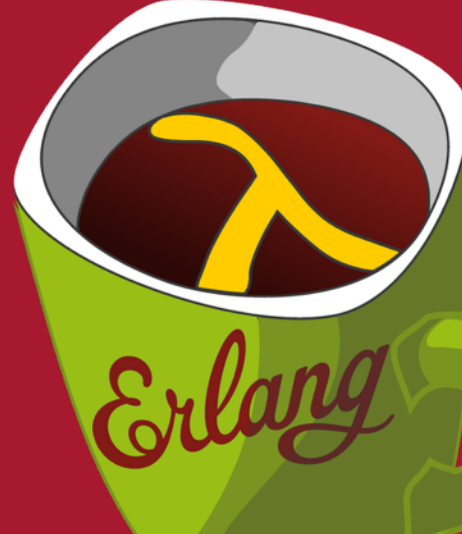

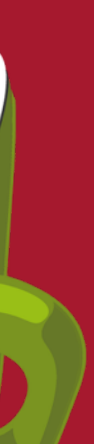

- ▸ LFE modules can consist of
- ▹ Attributes
- ▹ Metadata
- ▹ Function definitions
- ▹ Macro definitions
- ▹ Compile time function definitions
- ▸ Macros can be defined anywhere, but must be defined before being used

## **Modules and functions**

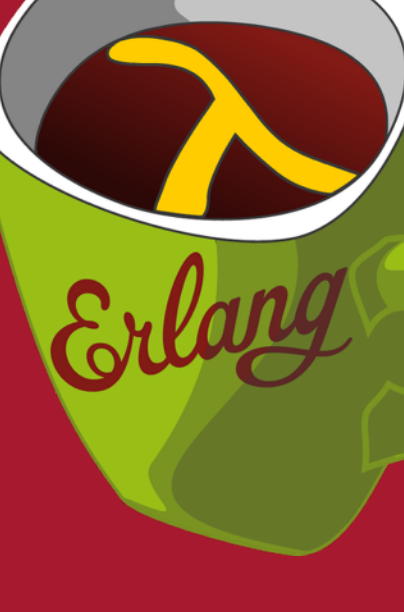

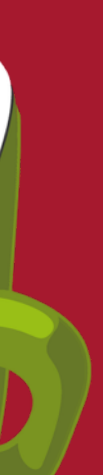

- ▸ How symbols are evaluated in the function position and argument position
- ▸ In Lisp-1 symbols only have value cells

## **Lisp-1 vs. Lisp-2**

▸ In Lisp-2 symbols have value and function cells (foo 42 bar) function value

(foo 42 bar) value

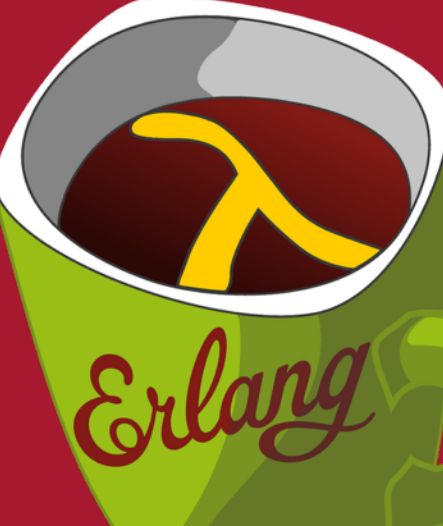

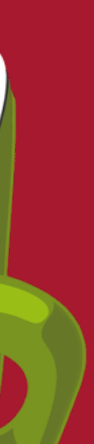

```
(defun foo (x y) …) 
(defun foo (x y z) …) 
(defun bar (a b c) 
   (let ((baz (lambda (m) …))) 
     (baz c) 
     (foo a b) 
     (foo 42 a b)))
```
▸ With Lisp-1 in LFE I can have multiple top-level functions with the same name, foo/2 and foo/3

▸ But only one local function with a name, baz/1 THIS IS INCONSISTENT!

## **Lisp-1 vs. Lisp-2**

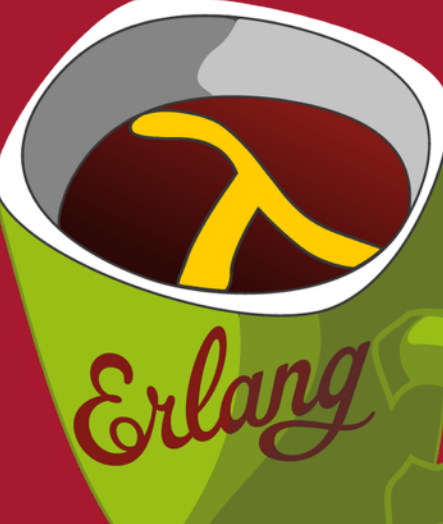

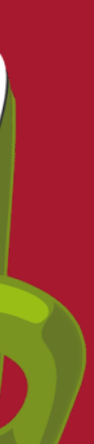

```
(defun foo (x y) …) 
(defun foo (x y z) …) 
(defun bar (a b c) 
   (flet ((baz (m) …) 
          (baz (m n) …)) 
     (foo a b) 
     (foo 42 a b) 
     (baz c) 
     (baz a c)))
```
▸ With Lisp-2 in LFE I can have multiple top-level and local functions with the same name, foo/2, foo/3 and baz/1, baz/2

## THIS IS CONSISTENT!

## **Lisp-1 vs. Lisp-2**

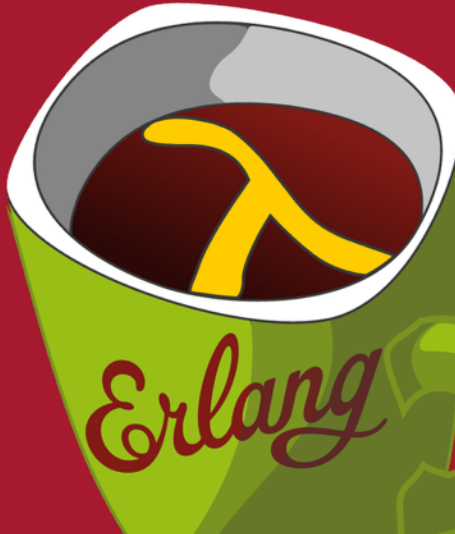

30

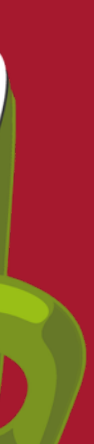

- ▸ Erlang/LFE functions have both name and arity
- ▸ Lisp-2 fits Erlang VM better
- ▸ LFE is Lisp-2, or rather Lisp-2+

## **Lisp-1 vs. Lisp-2**

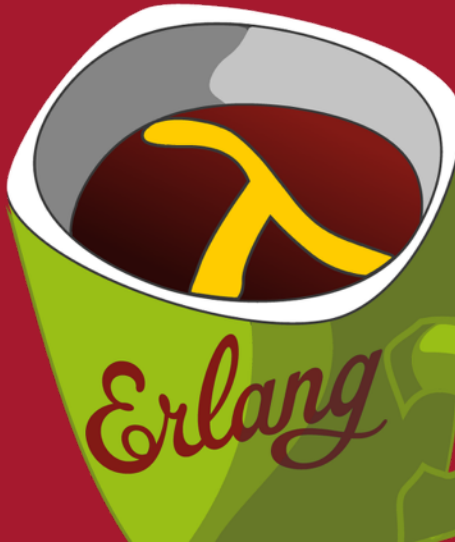

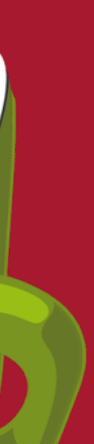

- ▸ Pattern matching is a BIG WIN™
- ▸ The Erlang VM directly supports pattern matching
- ▸ We use pattern matching everywhere
	- ▹ Function clauses
- ▹ let, case and receive
- ▹ In macros cond, lc and bc

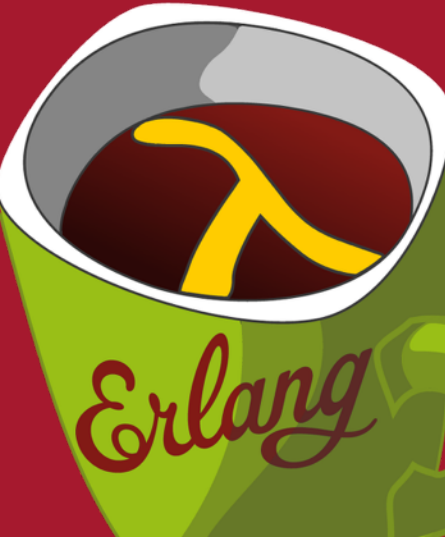

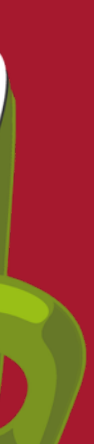

```
(let ((<pattern> <expression>)
      (<pattern> <expression>)
   …) 
(case <expression> 
  (<pattern> <expression> ...)
  (<pattern> <expression> ...)
   …) 
(receive 
  (<pattern> <expression> ...)
  (<pattern> <expression> ...)
   …)
```
▸ Variables are only bound through pattern matching

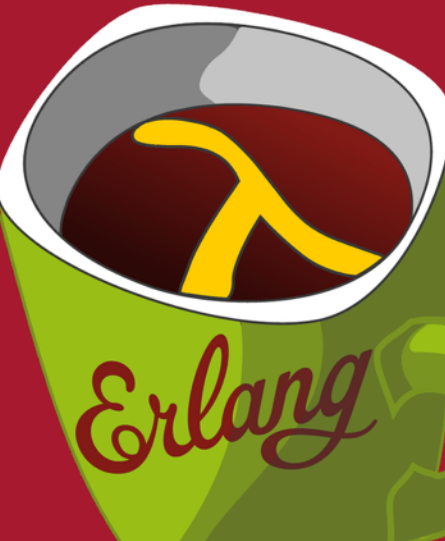

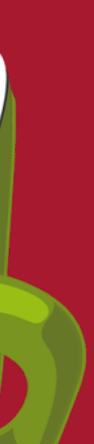

```
(defun name 
  ([<pat1> <pat2> …] <expression> …) 
  ([<pat1> <pat2> …] <expression> …) 
  …) 
(cond (<test> …) 
       ((?= <pattern> <expr>) …) 
       …)
```
## ▸ Function clauses use pattern matching to select clause

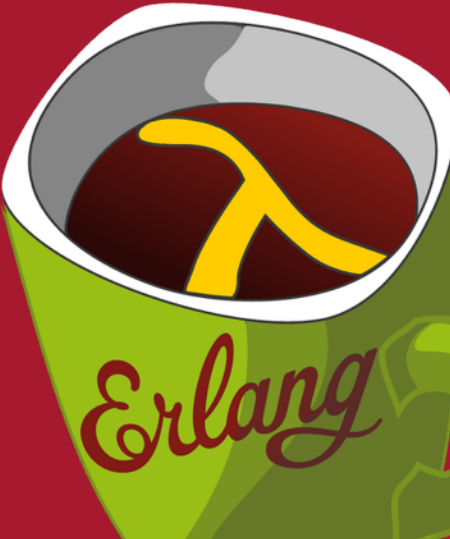

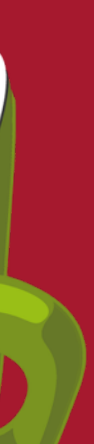

```
(defun ackermann 
  ([0 n] (+ n 1)) 
 ([m 0] (ackermann (-m 1) 1))
 ([m n] (ackerman (- m 1) (ackerman m (- n 1))))(defun member (x es) 
 (cond (==:= es ()) 'false)((=:= x (car es)) 'true) (else (member x (cdr es))))) 
(defun member 
 ([x (cons e es)] (when (=:= x e)) 'true) ([x (cons e es)] (member x es)) 
  ([x ()] 'false))
```
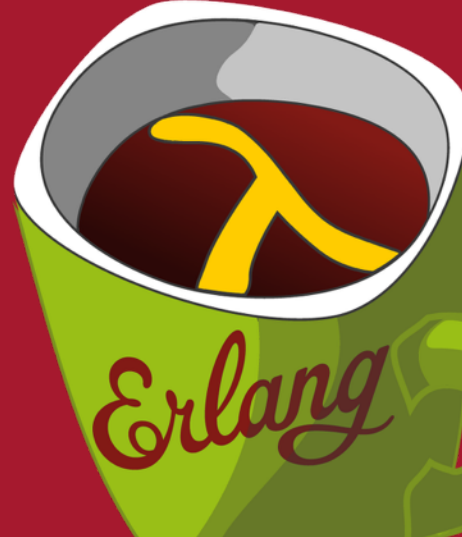

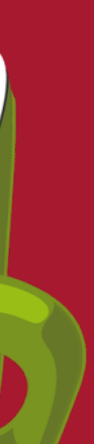

- ▸ Macros are UNHYGIENIC
- ▹ But not so bad as all variables are scoped and cannot be changed
- ▸ No (gensym)
	- ▹ Cannot create unique atoms
- ▹ Unsafe in long-lived systems
- ▸ Only compile-time at the moment
- ▹ Except in the shell (REPL)
- ▸ Core forms can never be shadowed

## **Macros**

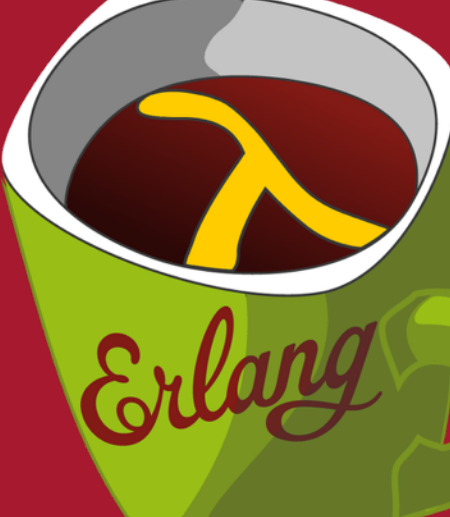

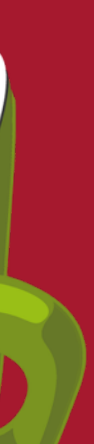

- ▸ Macros can have any other number of arguments ▹ But only one macro definition per name
- ▸ Macros can have multiple clauses like functions
- ▹ The argument is then the list of arguments to the macro
- ▸ We have the backquote macro

## **Macros**

```
(defmacro add-them (a b) (+ , a , b))
(defmacro avg args ;(&rest args) in CL 
 \left( / \left( + \right., (dargs), (length args)))
defmacro list* ((list e) e) 
  ((cons e es) `(cons ,e (list* . ,es))) 
  ( () ())
```
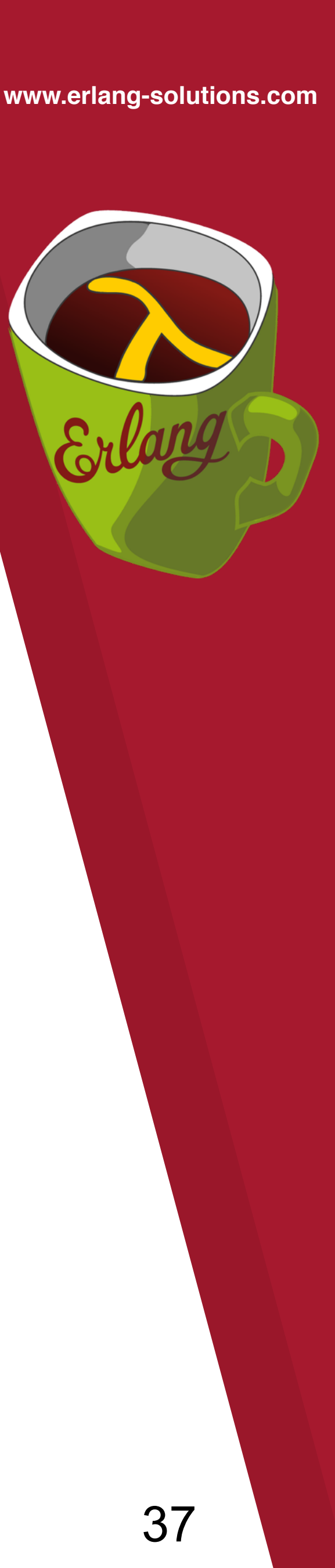

## **Code example**

```
(defun ringing-a-side (addr b-pid b-addr) 
   (receive 
     ('on-hook 
      (! b-pid 'cleared) 
      (tele-os:stop-tone addr) 
      (idle addr)) 
     ('answered 
      (tele-os:stop-tone addr) 
      (tele-os:connect addr b-addr) 
      (speech addr b-pid b-addr)) 
     (`#(seize ,pid) 
      (! pid 'rejected) 
      (ringing-a-side addr b-pid b-addr)) 
\sim \sim (ringing-a-side addr b-pid b-addr)) 
   ))
```

```
(defun ringing-b-side (addr a-pid) 
   (receive 
     ('cleared 
      (tele-os:stop-ring addr) 
      (idle addr)) 
     ('off_hook 
      (tele-os:stop-ring addr) 
      (! a-pid 'answered) 
      (speech addr a-pid 'not-used)) 
     (`#(seize ,pid) 
      (! pid 'rejected) 
      (ringing-b-side addr a-pid)) 
\overline{a} (ringing-b-side addr b-pid))))
```
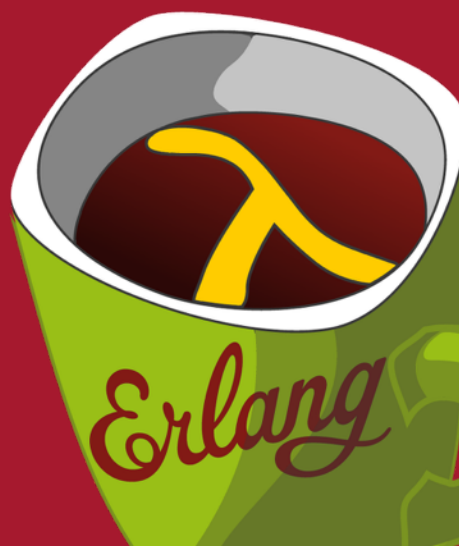

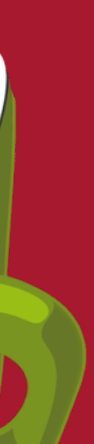

- ▸ Call inter-module macros (mod:macro … )
	- ▹ Compile-time so far, run-time sort of (but is it used?)
- ▸ Adding type notations
- ▸ Lisp Machine Flavors
	- ▹ Pre-cursor to CLOS
- ▹ A not too-bad mapping with many cool properties
- ▸ Clojure interface
- ▸ Lisp Machine Structs
- ▹ More versatile formatting and access
- ▹ Subsumes records and Elixir structs

## **Ongoing work**

39

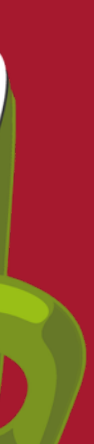

## **WHY? WHY? WHY?**

# I like Lisp I like Erlang I like to implement languages **So implementing LFE seemed natural**

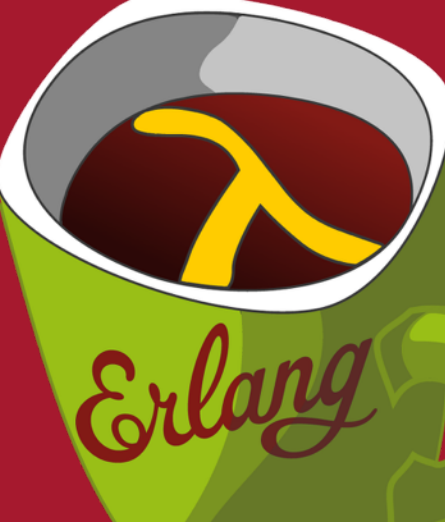

## **Robert Virding rvirding@gmail.com robert.virding@erlang-solutions.com @rvirding**

### **LFE**

**http://lfe.io/ https://github.com/rvirding.lfe https://groups.google.se/group/lisp-flavoured-erlang Slack: https://lfe.slack.com/ IRC: #erlang-lisp Twitter: @ErlangLisp**

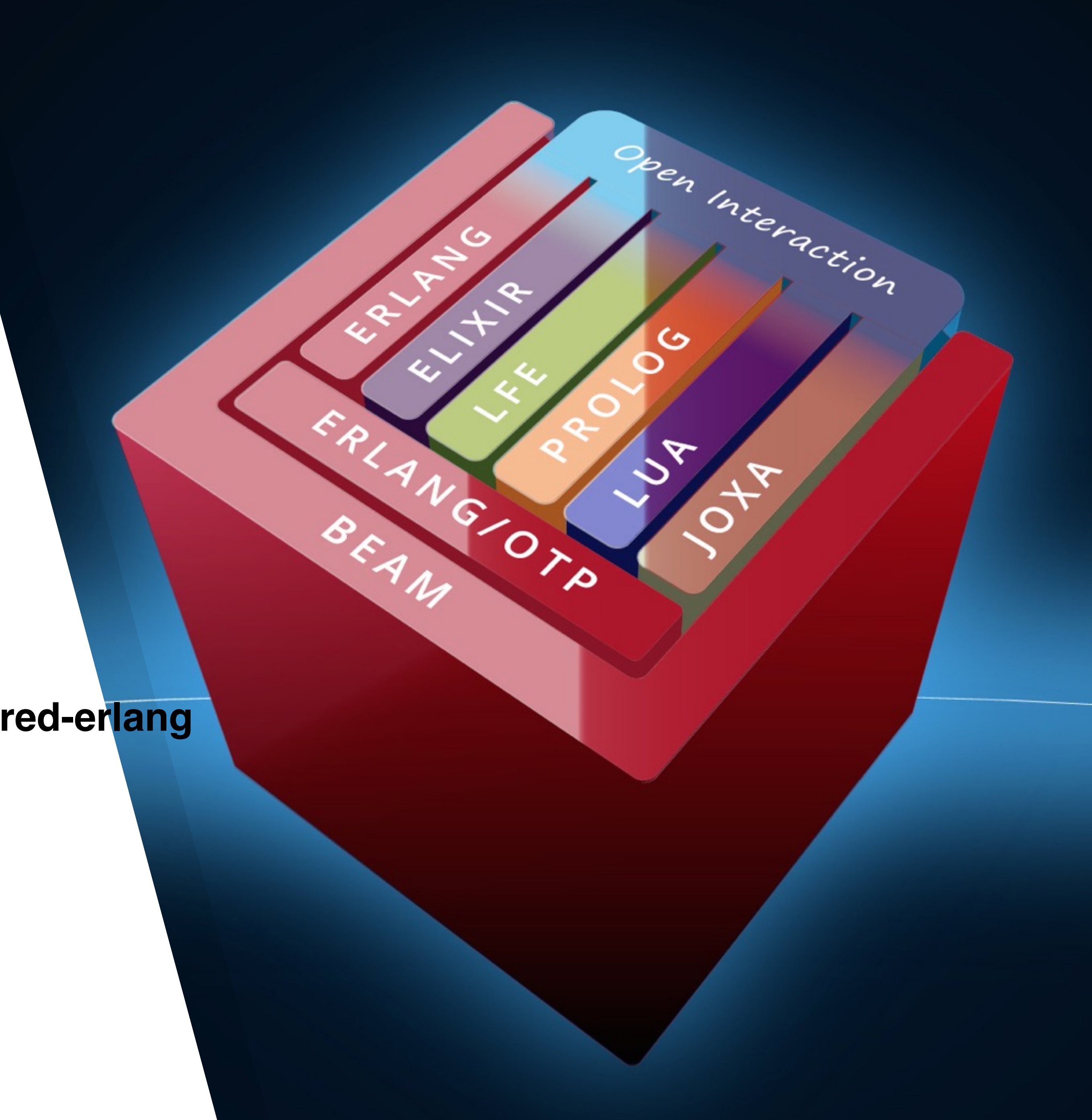